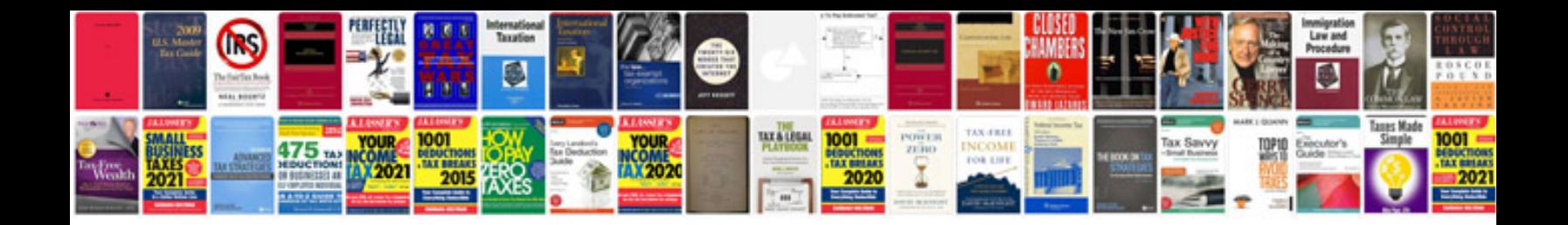

**List of trigonometric formulae**

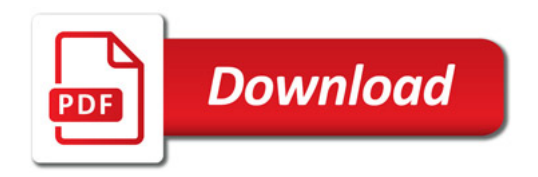

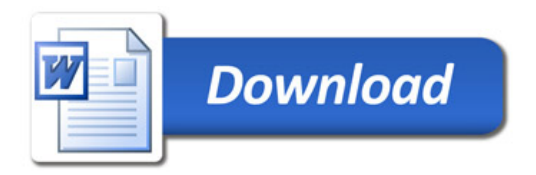